# Demos: DMP Assistant and Dataverse

Alexandra Cooper, Data Services Coordinator, Queen's University

Meghan Goodchild, RDM Systems Librarian, Queen's University/Scholars Portal

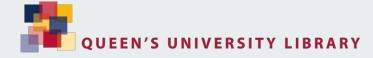

# Overview of session

Research Project Context

Data Management Plan (DMP)

- Portage's DMP Assistant overview
- Review a DMP

#### Dataverse

- Scholars Portal Dataverse overview and tour
- Dataverse sandbox

# **Research Project Context**

Danielle Beaulne's Project

The importance of geospatial inputs in assessing fine-scale landscape genetic patterns of a temperate tree frog. To address issues of landscape genetic patterns in fine-scale natural heterogeneous environment.

Link to online folder of resources - <a href="https://tinyurl.com/ycj9k6o9">https://tinyurl.com/ycj9k6o9</a>

# **Portage DMP Assistant**

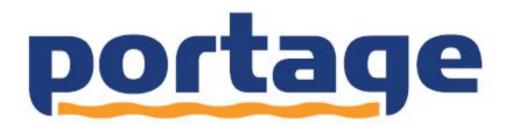

# Supporting Canadian innovation through shared expertise and stewardship of research data

Launched in 2014 by the <u>Canadian Association of Research Libraries</u>, Portage works within the library community to coordinate expertise, services, and technology in research data management, seeking to collaborate with other research data management stakeholders.

Portage Network - <a href="https://portagenetwork.ca/">https://portagenetwork.ca/</a>

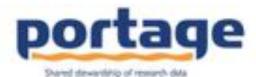

DMP Assistant is a bilingual tool for preparing data management plans (DMPs). The tool follows best practices in data stewardship and walks researchers step-by-step through key questions about data management.

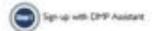

Sign in and select a template under Organizations. The Fortage template is the default.

Answer the questions that are relevant to your work. Guidance and examples are provided.

Pevial the tool throughout your research to review or revise your answers.

#### Version française

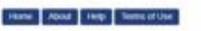

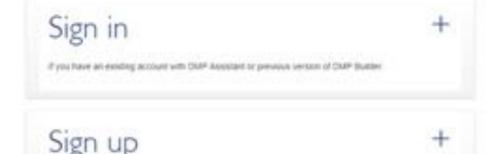

Please note that we are currently working on single sign-in authentication. For now, please create a new DMP.

Assistant account, You will have the option to link your DMP Assistant account to your campus ID when that feature becomes available.

New to DMP Assistant's Sign up today.

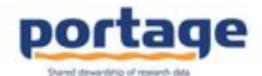

Version française

Hami

Apout

Help

Seems of Use

DMP Assistant is a bilingual tool for preparing data management plans (DMPs). The tool follows best practices in data stewardship and walks researchers step-by-step through key questions about data management.

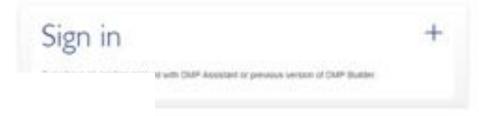

up fodey

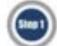

Sign up with DMP Assistant

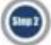

Sign in and select a template under Organizations. The Portage template is the default.

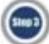

Answer the questions that are relevant to your work. Guidance and examples are provided.

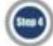

Revisit the tool throughout your research to review or revise your answers.

silving on single sign-in authentication. For novi, please create a new DMF is option to link your DMF Assistant account to your sampus ID when that feature

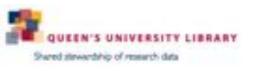

Version française

Signed in as Alexandra Cooper.

My plans. Create plan | About | Help | Terms of Use

### My plans

The table basis lists the plans that you have created, and any that have been shared with you by others.

These can be edited, shared, exported or deserted at anytime.

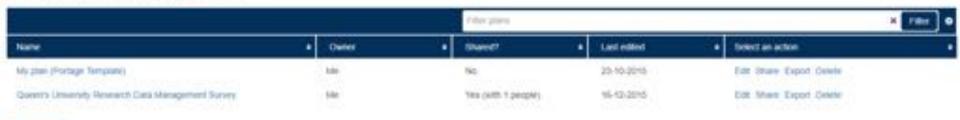

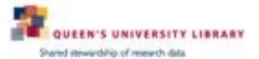

Version française

Signed in as Alexandra Cooper.

My plans Create plan About Help Terms of Use

### Create a new plan

Please select from the following drop-downs so we can deterrine what questions and guidance should be displayed in your plan.

Typic aren't responding to specific requirements from a funder or an institution, you can choose the **Portage Outs Stewardship Template**. The Privilege Class Stewardship Template is based on internalismally accepted standards and best gractices. It has been proposed and is maintained by a group of research data management experts from research libraries across Canada.

To see trebbilional questions and/or guidance, select your organisation.

You may been blam to select a different organization to your swin. If you wave trans, default Portage DMP template will be used

Queen's University .

Choose a template

There are a number of positive templates you could use. Please choose one:

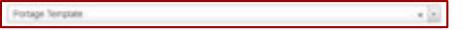

Create plan

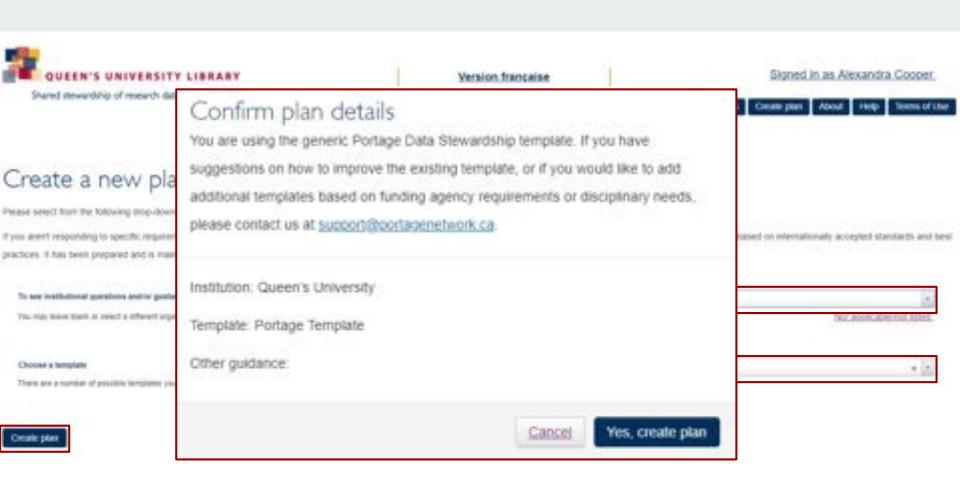

### My plan (Portage Template)

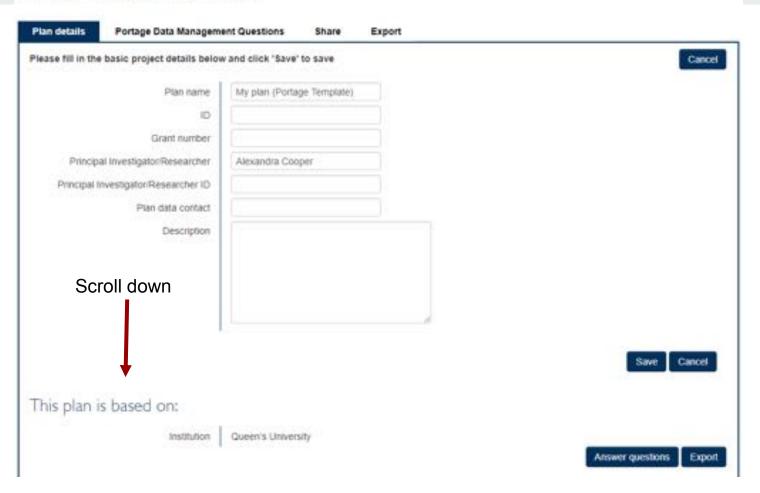

| Sections                       | Cuestons                                                                                                    |
|--------------------------------|----------------------------------------------------------------------------------------------------|
| Data Collection                | - What types of data will you collect, create, time to, acquire and/or record?  - What Ne Remats will your data be collected in? Will these formats allow for data re-upe, sharing and long-lesm access to the data?  - What conventions and procedures will you use to structure, name and version-contrist your files to help you and others better understand from your data are organized?                                                                                                    |
| Documentation and Metastata () | - What documentation will be needed for the data to be read and interpreted correctly in the future? - repulselyou make sure that documentation is clinated or captured consistently throughout your project? - If you are using a metadata standard and/or fools to document and describe your data, please list here.                                                                                                    |
| Storage and Sackup             | What are the anticipated storage requirements for your project, at terms of storage space on megatytes, graphytes, terallytes, etc.) and the langth of time you will be storage??     Here and where will your data be stored and backed up during your research project?     How will the research learn and other collaborators access, modify, and contribute data throughout the project?                                                                                                    |
| Freservation.                  | <ul> <li>Where will you deposit your data for long-term preservation and access at the end of your research project?</li> <li>Indicate how you will ensure your data is preservation roads. Consider preservation filtendly file formats, ensuring file integrity, anonymization and de-identification, inclusion of supporting documentation.</li> </ul>                                                                                                    |
| thang and Reuse                | - What data will you be sharing and in what form? (it is it must processed, analyzed, finally - make your considered what type of end-user bornes to mostide with your data?  - What steps will be taken to kep the revealor's community know that your data evids?                                                                                                    |
| Responsibilities and Resources | Identify who will be responsible for managing this project's data during and after the project and this major data management tasks for which they will be responsible.  How will propositiones for managing data accurries be handled if substantive changes happen in the personner overseeing the project's data, including a change of Principal Investigator?  What resources will you require to implement your data management plan? What do you estimate the overall cost for data management to be?  **The project of the personner of the project data management plan? What do you estimate the overall cost for data management to be?  **The project data is not be a project data management plan? What do you estimate the overall cost for data management to be?  **The project data is not be a project data management plan? What do you estimate the overall cost for data management. |
| Ethics and Legal Compliance    | If your research project includes semaltive data, how will you aresure that it is securely managed and accessible only to approved members of the project?     If applicable, what strangues will you undertake to address secondary uses of sensitive data?     If you will you manage legal, efficial, and intellectual property laques?                                                                                                    |

| Sections                                      |                                                                                                    |
|-----------------------------------------------|----------------------------------------------------------------------------------------------------|
| Data Collection                               | <ul> <li>What types of data will you collect, create, link to, acquire<br/>and/or record?</li> </ul>                                                                                             |
| Documentation and Metadata Storage and Backup | <ul> <li>What file formats will your data be collected in? Will these<br/>formats allow for data re-use, sharing and long-term access<br/>to the data?</li> </ul>                                |
| Preservation Sharing and Reuse                | <ul> <li>What conventions and procedures will you use to<br/>structure, name and version-control your files to help you<br/>and others better understand how your data are organized?</li> </ul> |
| Responsibilities and Resources                | Collecting Information                                                                                                    |
| Ethics and Legal Compliance                   | &                                                                                                    |
| <u>-</u>                                      | Informing Researchers                                                                                                    |

### My plan (Portage Template)

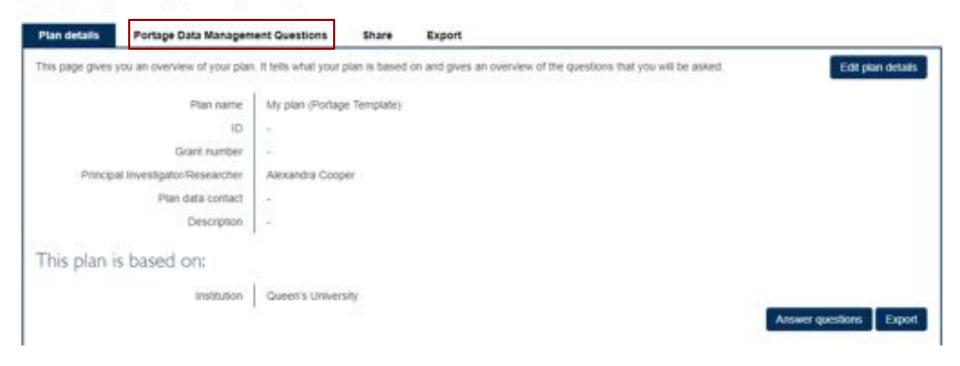

# Tips Not all questions will apply to all research projects. Researchers are encouraged to answer the questions relevant to their work. Researchers should revisit the tool throughout their research to review or complete their responses. Portage Data Management Questions Plan details Share. Export Data Collection () questions, 6 answered) Documentation and Metadata (3 questions, 0 answered) Storage and Backup (3 questions, 0 answered)

Preservation (2 questions, 6 answered) Sharing and Reuse (3 questions, 0 answered) Responsibilities and Resources (3 questions, 0 answered) Ethics and Legal Compliance () questions, 0 answered)

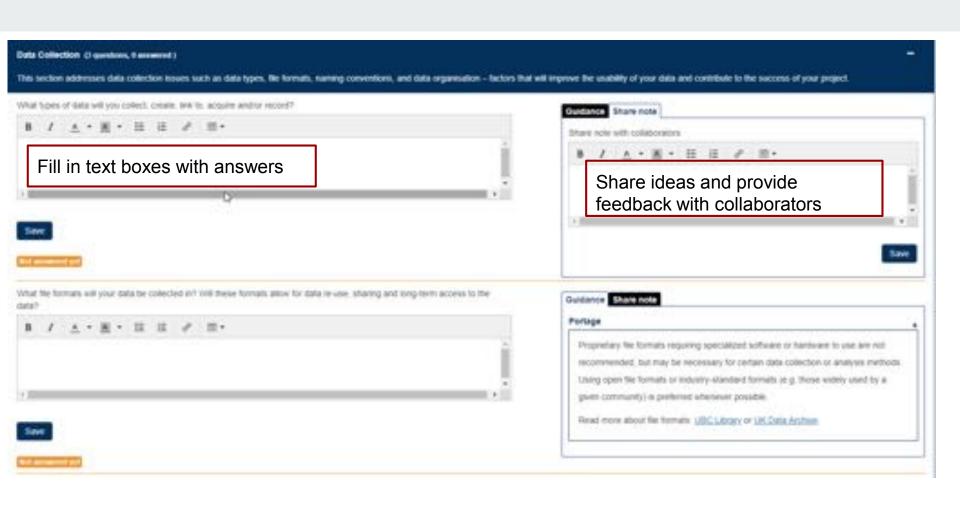

### My plan (Portage Template)

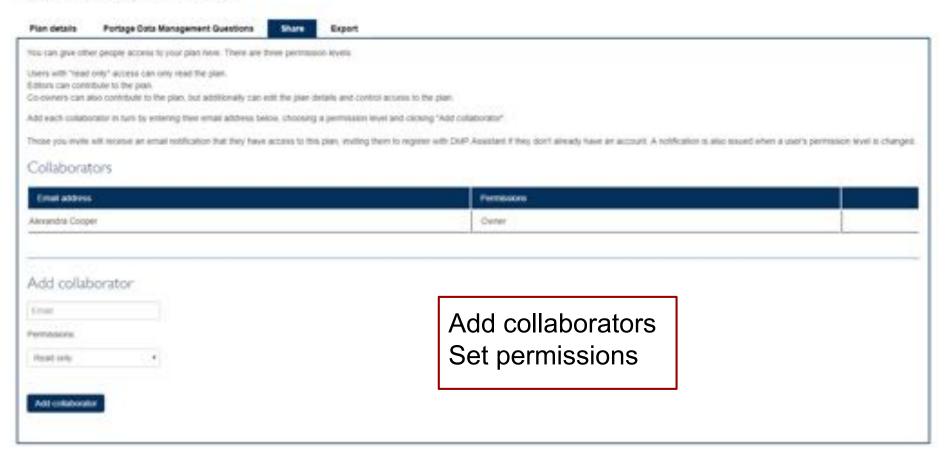

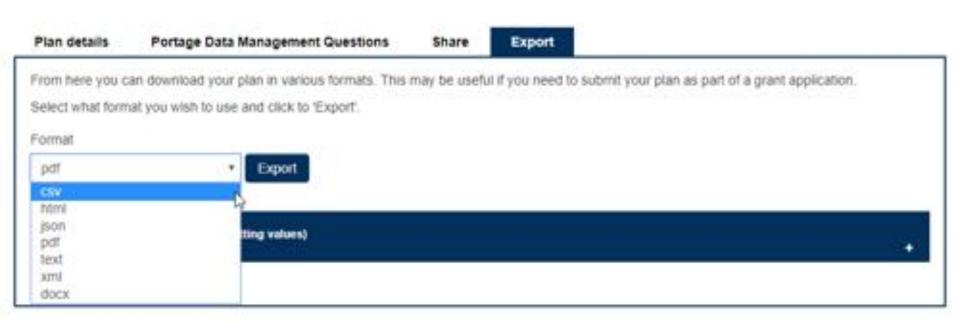

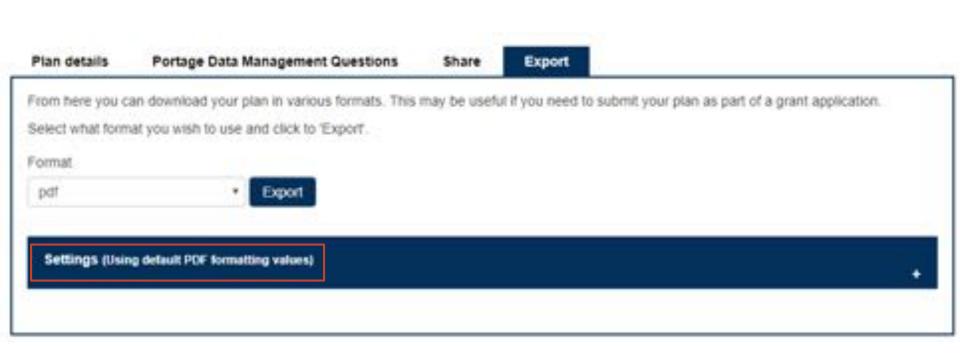

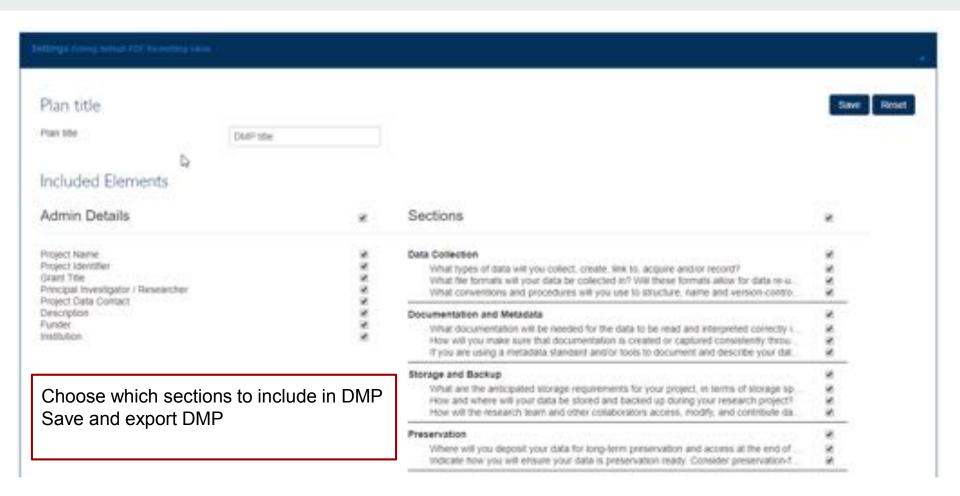

### **Dataverse**

- What is Dataverse?
- Overview of SP Dataverse
- Deposit features
  - Versioning
  - Metadata standards
  - File formats
- Discovery and re-use features
  - Data citation
  - Licensing
  - Permissions
  - Data Explorer
- SP Dataverse hands-on tour
- SP Demo Dataverse sandbox

# What is Dataverse?

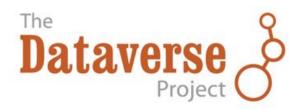

- Open source research data repository software
- Store, share, publish and discover research data

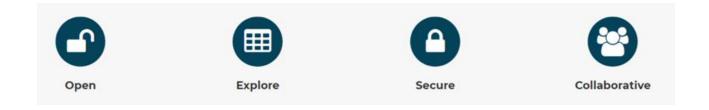

#### DATAYERSE REPOSITORIES - A WORLD VIEW

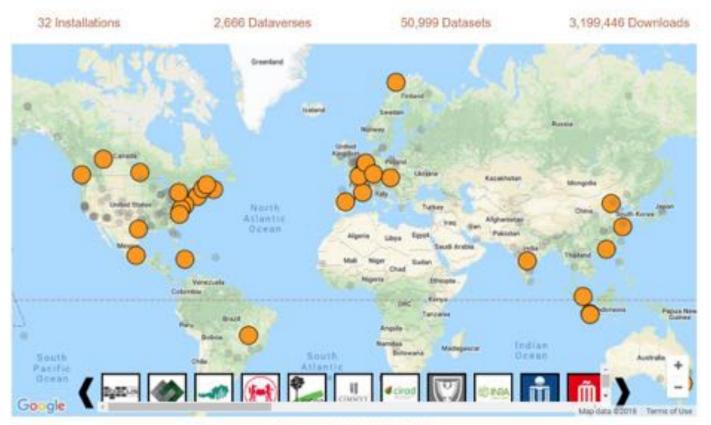

Stats generated: 16th April 2018 10:23 EDT

# Datavesre features

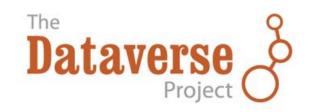

- Open-source software to share data openly
- Visualize and explore data
- Long-term access to data with custom terms of use
- Collaborate with colleagues and receive academic credit

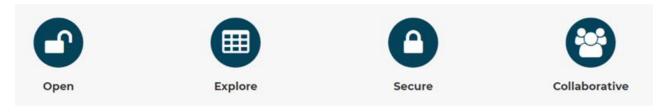

# **Overview of SP Dataverse**

https://dataverse.scholarsportal.info

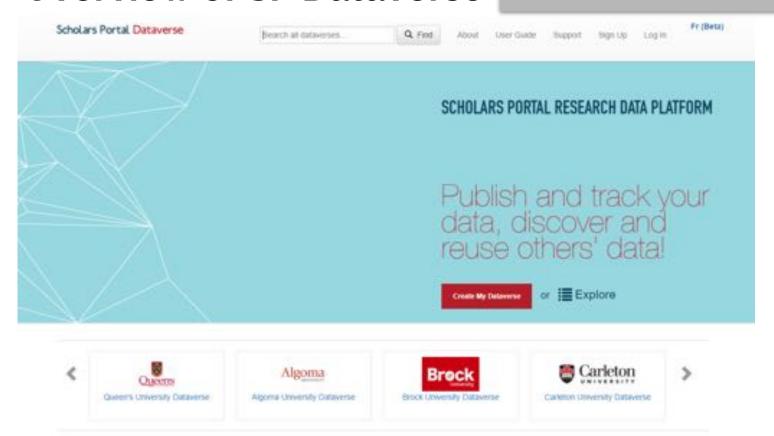

# Scholars Portal Dataverse Usage at a glance...

71,769

Total number of downloads

957

Number of published datasets

679 GB

Total size of published datasets

889

Number of registered users

# **Usage - Disciplinary coverage**

### Scholars Portal Dataverse

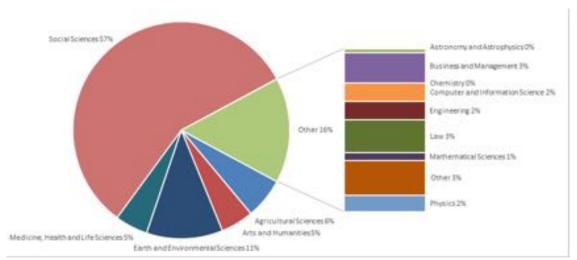

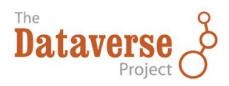

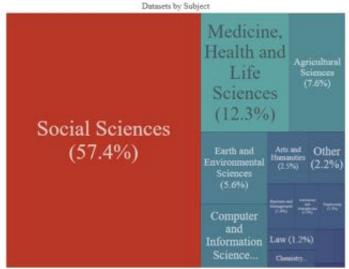

# **Dataverses, Datasets, Files**

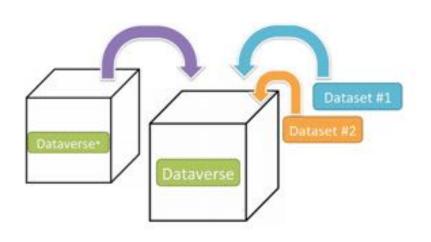

Dataverse = Container for datasets and/or dataverses

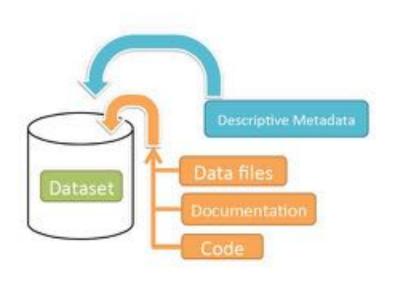

Dataset = Container for your data, documentation, and code

#### Queen's University Library Research Data Archive Dataverse (Queen's University)

Scholars Portal Dataverse > Queen's University Dataverse > Queen's University Library Research Data Archive Dataverse >

Analysis of Strainbursts in the Sudbury Region and Numerical Modelling of Destress Blasting

di Metrica

101 Downloads

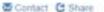

#### Analysis of Strainbursts in the Sudbury Region and Numerical Modelling of Destress Blasting

Gingras Little, Kristopher, McKinnon, Steve, Moreau-Verlaan, Lindsay, McDonald, Andrew, 2017, "Analysis of Strainbursts in the Sudbury Region and Numerical Modelling of Destress Blasting", doi:10.5683/SP/4RFHBJ, Scholars Portal Dataverse, V1, UNF 6 bRUX99930VasehebbCcJQ==

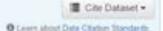

Description
The occurrences of strainbursting in underground mining have long presented a risk to workers underground. The investigation of these events occurred in the Sudbury basin between 2013 and 2015, yielding results in the nature of observations, numerical models, and a database of events. Included in the data are videos of borehole observations, instrumentation data, code to replicate the numerical models used in the analysis of destress bilasting, and a database containing the author's interpretation of many strainburst event reports. All of the data contained was used in the author's Master's of Applied Science thesis. "The Analysis of Strainbursts in the Sudbury Region And Numerical of Bilasting". The findings from this research and associated data set contained herein, will add to the continuous process of improving the understand and prevention of strainbursts in mines.

Subject
Engineering

Related Publication
The Analysis of Strainbursts in the Sudbury Region And Numerical Modeling of Destress Bilasting (Master's Thesis)

Files Metadata Terms Versions
Search the dataset... Q Find

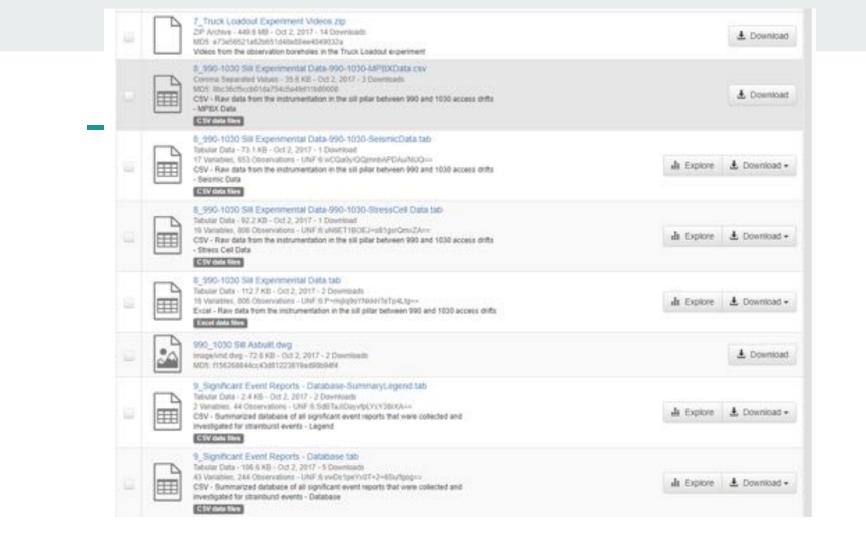

| Citation Metadata A   |                                                                                                    |
|-----------------------|----------------------------------------------------------------------------------------------------|
| Dataset Persistent ID | doi:10.5663/SP/4RPHBJ                                                                                                    |
| Publication Date      | 2017-10-02                                                                                                    |
| Title                 | Analysis of Strainbursts in the Sudbury Region and Numerical Modelling of Destress Blasting                                                                                                    |
| Author                | Girigras Little, Kristopher (Queen's University, The Robert M. Buchan Department of Mining) McGinnori, Steve (Queen's University, The Robert M. Buchan Department of Mining) McGonald, Andrew (Queen's University, The Robert M. Buchan Department of Mining)                                                                                                    |
| Contact               | O Use email button above to contact.                                                                                                    |
|                       | Data Services (Queen's University Library)                                                                                                    |
| Description           | The occurrences of strainbursting in underground mining have long presented a risk to workers underground. The trivestigation of these events occurred in the Sudbury basin between 2013 and 2015, yielding results in the nature of observations, numerical models, and a database of events. Included in the data are videos of borehole observations, instrumentation data, code to replicate numerical models used in the analysis of destress blasting, and a database containing the author's interpretation of many strainburst event reports. All of the data contained was used in the author's Master's of Applied Science thesis. "The Analysis of Strainbursts in the Sudbury Region And Numerical of Blasting". The findings from this research and associated data set contained berein, will add to the continuous process of improving the understand and prevention of strainbursts in mines. |
| Subject               | Engineering                                                                                                    |
| Keyword               | Borehole observations Destress biasting Mining Strambursts                                                                                                    |
| Related Publication   | The Analysis of Strainbursts in the Sudbury Region And Numerical Modelling of Destress Blasting (Master's Thesis)                                                                                                    |
| Language              | English                                                                                                    |
| Producer              | Gingras Little, Kristopher (Queen's University, The Robert M. Buchan Department of Mining)                                                                                                    |
| Production Date       | 2017                                                                                                    |
| Production Place      | Queen's University, Kingston, Ontario, Canada: The Robert M. Buchan Department of Mining                                                                                                    |

Walver

Our Community Norms as well as good scientific practices expect that proper credit is given via citation. Please use the data citation above, generated by the Cataverse.

CC0 → "Public Domain Dedication"

Our Community Norms as well as good scientific practices expect that proper credit is given via citation. Please use the data citation above, generated by the Cataverse.

Guestbook

No guestbook is assigned to this dataset, you will not be prompted to provide any information on file download.

# Institutional dataverses

- All data organized by institution (general root available for non-affiliates, multi-institutional projects)
- Researchers deposit in Institutional Dataverses (defined by user affiliation)
- Library administers institutional space
- Customizable features (branding, featured Dataverses, facets, etc.)

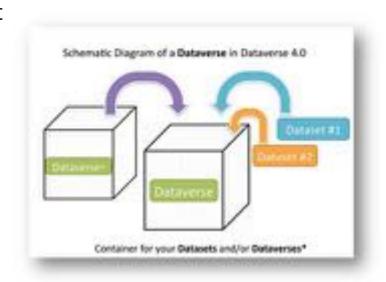

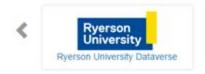

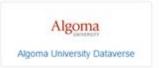

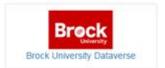

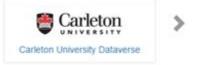

# Mediated deposit

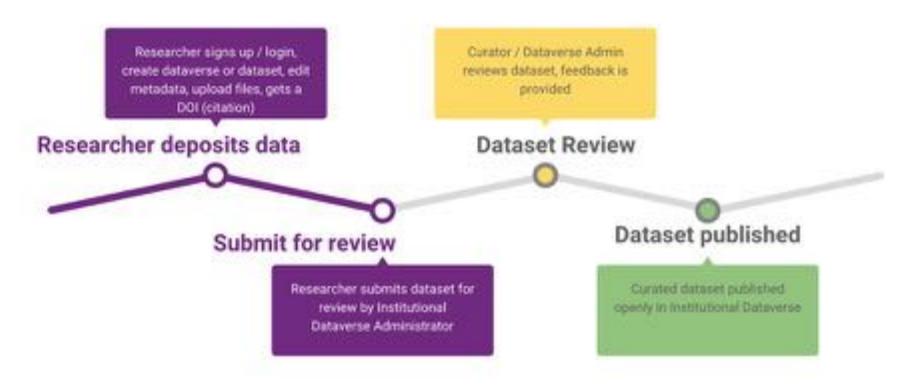

# Self-deposit

- Open to anyone to deposit and publish data
- Usage statistics at institution-level to track published data

Note: SP Terms of Service covers removal of data if necessary (<a href="http://guides.scholarsportal.info/dataverse">http://guides.scholarsportal.info/dataverse</a>)

# Dataset Versioning

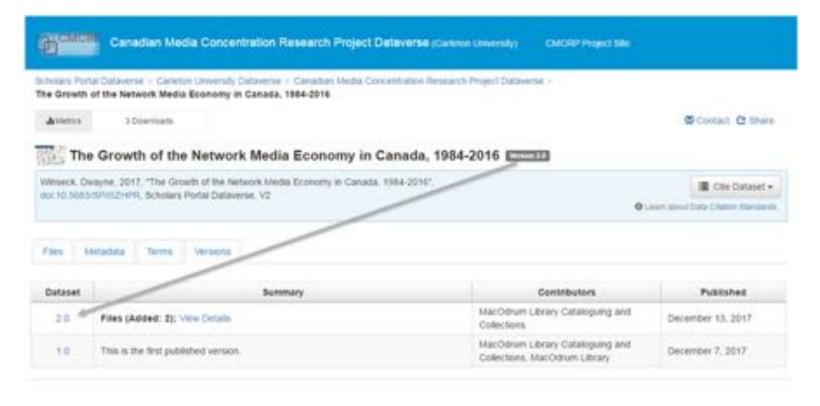

# Dataset Versioning (continued)

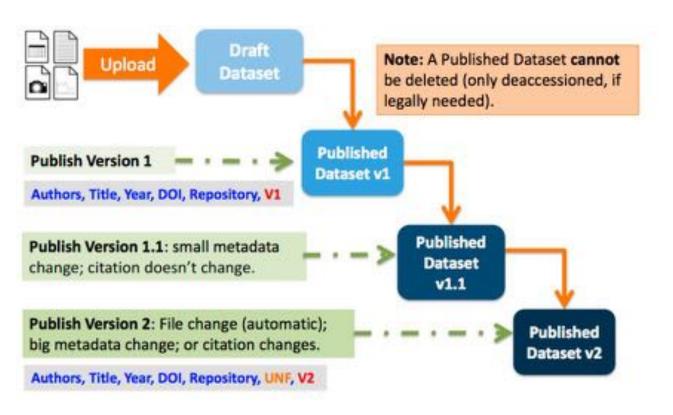

## File formats

### All file formats are accepted

- Tabular data files (SPSS, R, excel, CSV)
- Geospatial files
- Images

### SP Dataverse storage

- HTTP data upload (up to 2GB per file)
- Unzipping, tabular ingest processing intensive

## Metadata Standards

- Citation (DataCite, Dublin Core, DDI)
- Social Science (DDI)
- Astronomy (Virtual Observatory VOResource)
- Life Science (ISA-Tab)

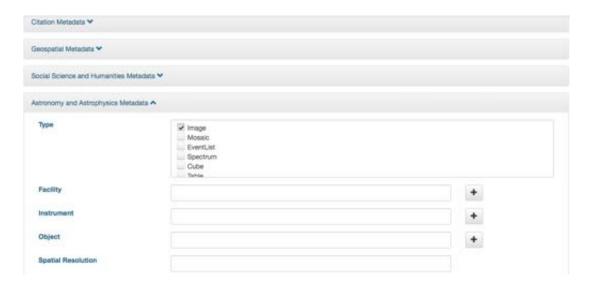

# ORCID and DataCite integration

- Mechanisms for linking research output
  - ORCID ID field
  - ORCID sign-in \*not configured
  - DataCite Canada DOI minting
  - DataCite indexing

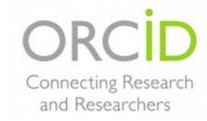

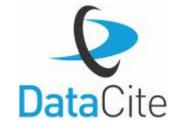

# Cross-referencing research outputs

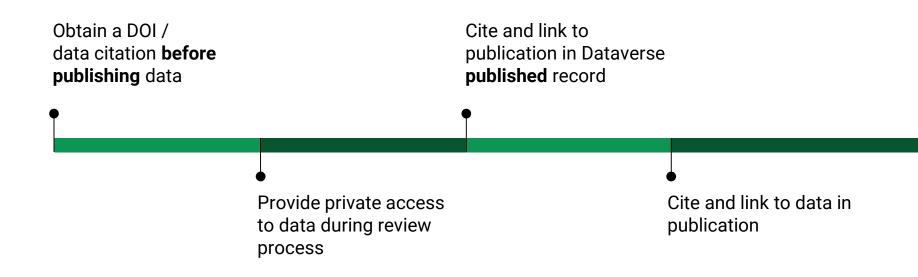

## Linking to/from Dataverse

#### **QUBS Data Archive Dataverse**

Genetic and Morphological Data for a Spring Peeper Contact Zone <a href="http://hdl.handle.net/10864/10400">http://hdl.handle.net/10864/10400</a>

• link to Dyrad Digital Repository (related datasets)

### Queen's University Library Research Data Archive Dataverse

Sagelab Sexual Response to Audio and Visual Sexual Stimuli in Women, 2005-2012 [Canada] <a href="https://hdl.handle.net/10864/10987">https://hdl.handle.net/10864/10987</a>

links to/from Dataverse (related material) and PlosOne

Analysis of Strainbursts in the Sudbury Region and Numerical Modelling of Destress Blasting <a href="http://dx.doi.org/10.5683/SP/4RFHBJ">http://dx.doi.org/10.5683/SP/4RFHBJ</a>

links to/from Dataverse (related publication) and QSpace

## Licensing

Default to CC0 (open data)

### OR

- Custom terms of use 'Data Usage Agreement'
- Restricted files and custom terms of access

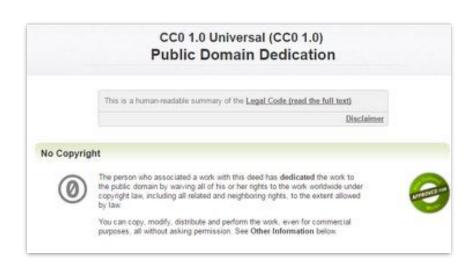

### Sample Data Usage Agreement

(Note: This is a sample DUA for datasets that have de-identified human subject data)

This is an agreement ("Agreement") between you the downloader ("Downloader") and the owner of the materials ("User") governing the use of the materials ("Materials") to be downloaded.

#### I. Acceptance of this Agreement

By downloading or otherwise accessing the Materials. Downloader represents his/her acceptance of the terms of this Agreement.

#### II. Modification of this Agreement

Users may modify the terms of this Agreement at any time. However, any modifications to this Agreement will only be effective for downloads subsequent to such modification. No modifications will supersede any previous terms that were in effect at the time of the Downloader's download.

## Dataset and file permissions

## User/groups and roles

- assign permissions for collaborators, curators, file downloaders (access)
- granular file-level permissions
- IP Group based permissions

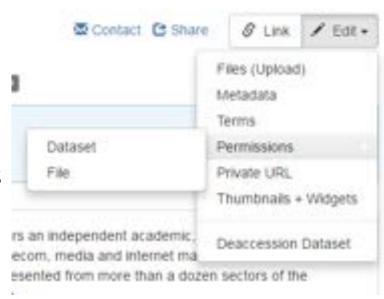

# Dataset and file permissions (continued)

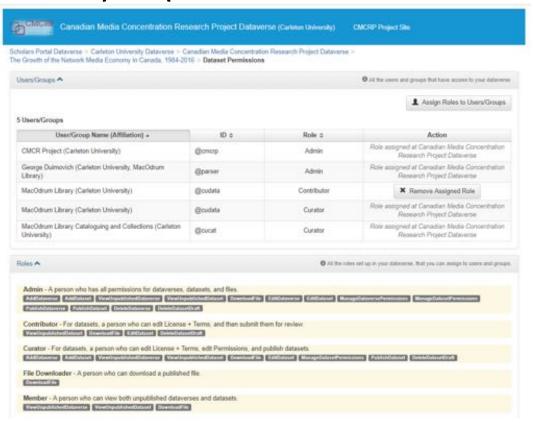

## Discovery

- Open Archives Initiative (OAI) harvesting protocol (OAI-PMH)
  - Metadata from published, unrestricted datasets can be harvested
- Dataverse APIs
  - Search API
  - Data Access API
  - Native API
  - SWORD API (upload)

# Collaborative data sharing

- Group permissions
- Assign account roles
- Track changes through versioning

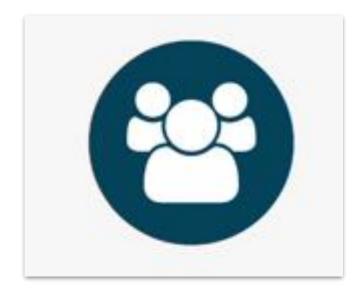

# Data Explorer

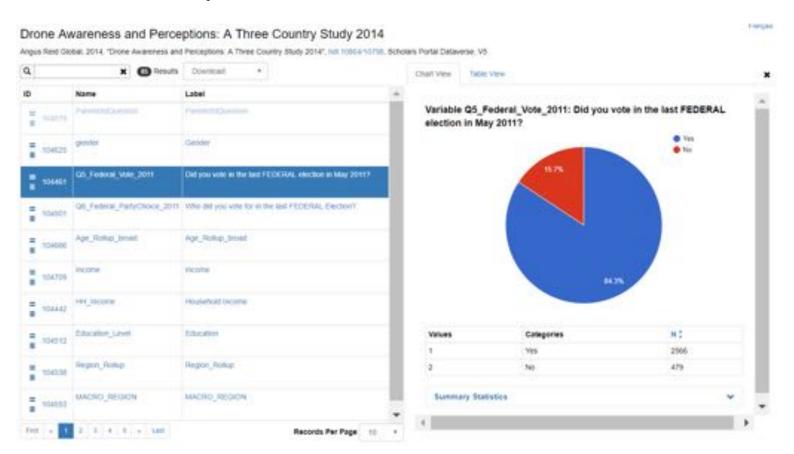

Chart view

## Data Explorer

#### Drone Awareness and Perceptions: A Three Country Study 2014

Angus Reid Global, 2014, "Drone Awareness and Perceptions: A Three Country Study 2014", Ind 108641107M, Scholars Portal Dataverse, VS

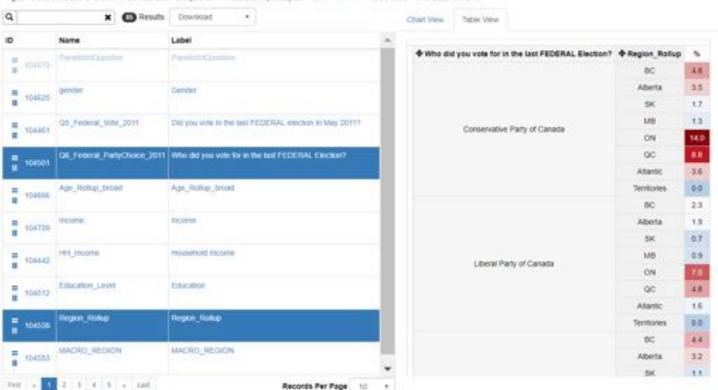

**Cross** tabulation

# Dataverse integrations

- •Open Science Framework
- Open Journal Systems
- Archivematica (ongoing project)

## SP Dataverse

### Take a tour

https://dataverse.scholarsportal.info

### Tasks

- Explore
- Search
- Download a file
- Data Explorer
- About/User Guide

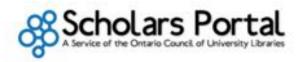

Scholers Portal Home | Guilles | Scholers Portal Dataverse Guide | About Dataverse

#### Scholars Portal Dataverse Guide

Smarch this Clords

Dearth

#### **About Dataverse**

Scholars Portal Dataverse

FAC

Related Resources

Scholars Portal Dataverse Account Terms of Use

Your Dataverses

**Your Research Data** 

Finding and Using Data

Help & Support

Go to Dataverse

Advanced Dataverse Guide

Dataverse Project Advanced User Guide

Library Contacts

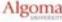

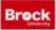

#### Scholars Portal Dataverse

The Scholars Portal Dataverse is a repository primarily for research data collected by researchers and organizations affiliated with Ontario universities, although anyone in the world is welcome to use Scholars Portal Dataverse to deposit, share, and archive data.

Dataverse is an open-source tool developed by the Institute for Quantitative Social Sciences (IQSS) at Harvard University. Scholars Portal Dataverse is provided as a shared Ontario Council of University Libraries service.

Researchers can use Dataverse to directly deposit data, create metadata, release and share data openity or privately, visualize and explore data, and search for data.

For more information about Scholars Portal Dataverse, please contact dataverse@scholarsportal info

#### What is a Dataverse?

A Dataverse is a container for one or more Datasets or Dataverses. Each Ontaino University has a Dataverse that contains many. Dataverses and Datasets. Researchers can create Dataverses for their own research data and projects, and/or directly deposit. Datasets within their Institutional Dataverse.

A Datayerse accepts all kinds of data files: tabular, text, image, etc. All file formats are accepted.

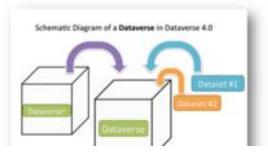

#### User Guide

Search

Account Creation + Management

Finding and Using Data

Dataverse Management

Dataset + File Management

Tabular Data File Ingest

Data Exploration Guide

Appendix

Admin Guide

API Guide

Installation Guide

Developer Guide

Style Guide

### User Guide

#### Contents:

- · Account Creation + Management
  - Account Information
    - · Account Log In Options
    - . Create Account.
    - Edit Account
    - Convert Account
    - Reset Account Password
  - Remote Authentication
    - Institutional Log In
      - · Create a Dataverse account using Institutional Log In
      - . Convert your Dataverse account to use your Institutional Log In
      - . Convert your Dataverse account away from your Institutional Log In
    - · ORCID Log In
      - . Create a Dataverse account using ORCID
      - . Convert your Dataverse account to use ORCID for log in
      - . Convert your Dataverse account away from ORCID for log in
    - GitHub and Google Log In
  - e My Data
  - Notifications
  - API Token
- . Finding and Using Data
  - · Finding Data
    - · Basic Search
      - . Sorting and Viewing Search Results
    - Advanced Search
    - Browsing Dataverse
    - · Saved Search
  - Using Data
    - · View Dataverses + Datasets
    - · Cite Data
    - Download Files
      - Downloading a Dataverse Package via rsync
    - Explore Data

## Sandbox demo

### Sandbox

https://demodv.scholarsportal.info/

### **Tasks**

- Sign-up for account (you will need another account for production)
- Create a dataverse/dataset
- Upload a file
- Fill out metadata
- Submit for review/publish

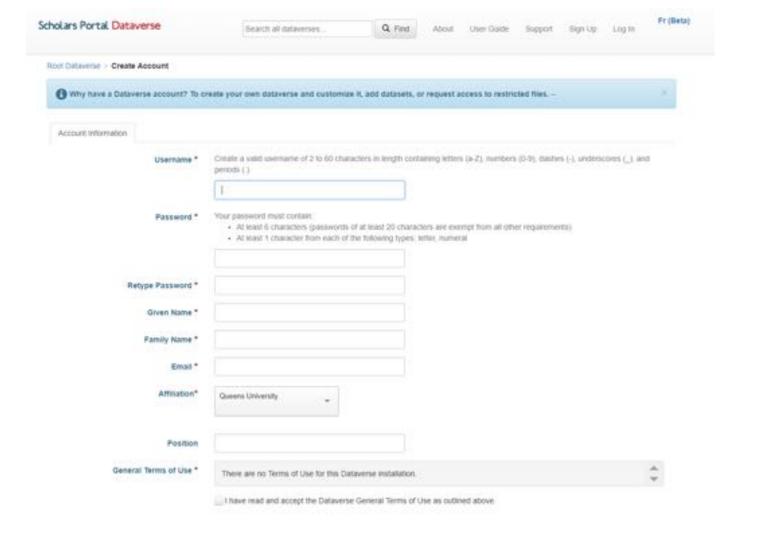

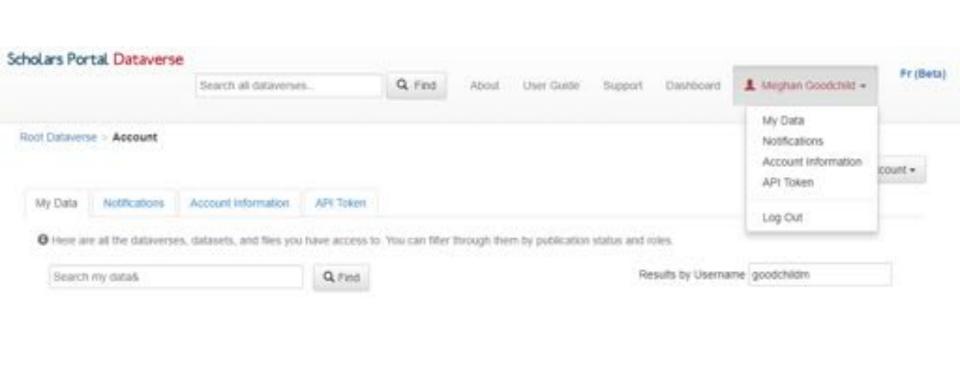

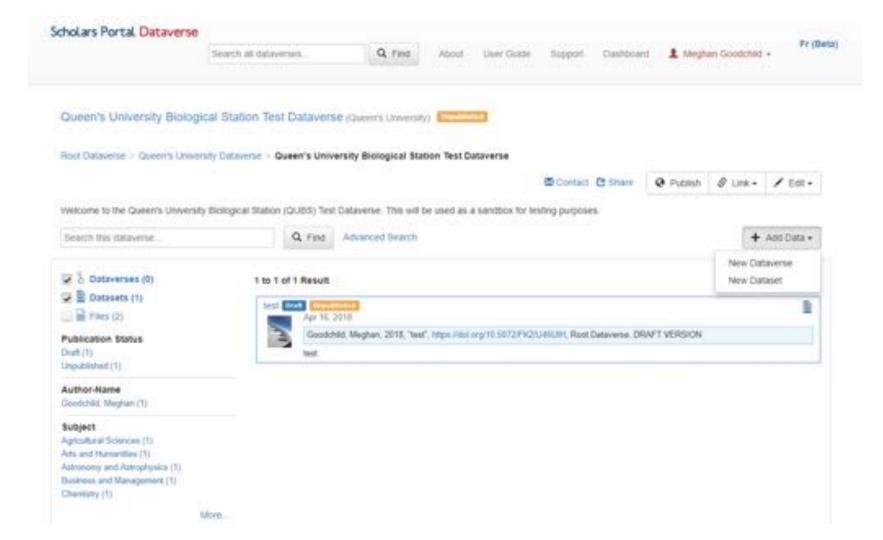

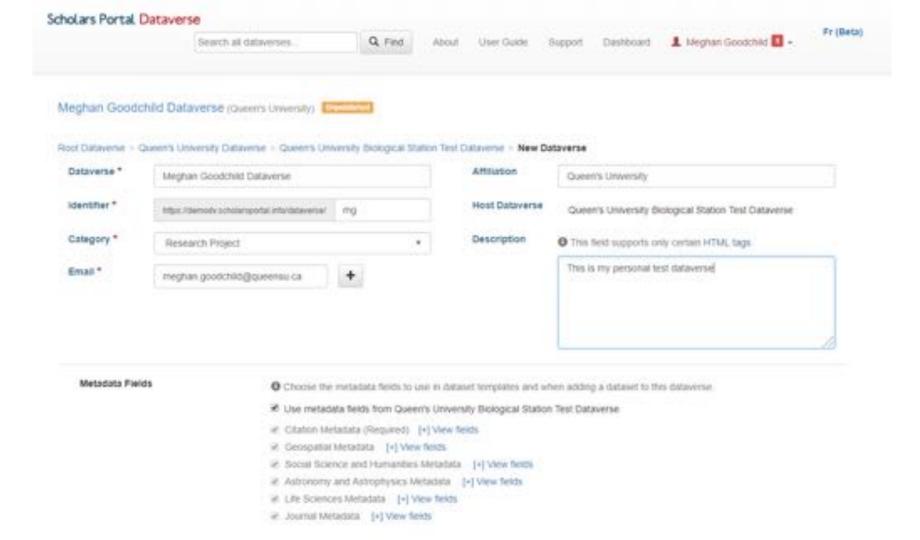

## Dataverse editing options

- <u>General Information</u>: Edit the name, identifier, category, contact email, affiliation, description, Metadata Elements, and facets associated with your dataverse.
- <u>Theme and Widgets</u>: Upload a logo for your dataverse, add a link to your department or personal website, and select colors for your dataverse to personalize it. Also get codes to add to your website to have your dataverse displayed on it.
- <u>Permissions</u>: Give other Dataverse users permission to see or add to your dataverse. Permissions can be granted for both individuals and groups, and can be applied to both published and unpublished dataverses. This function will also let you assign individuals roles for the dataverse, making this an excellent tool to facilitate group collaboration.
- <u>Dataset Templates</u>: You can create a study template to copy the metadata from a similar study so that you do not have to
  re-enter the data for each individual study; for example, if you have multiple studies that were a part of the same project,
  you may want to create a template.
- <u>Dataset Guestbooks</u>: Keep track of who is downloading the files from your datasets.
- <u>Featured Dataverses</u>: If you have one or more dataverses, you can use this option to show featured dataverses at the top of your dataverse page. This can help you and others easily find interesting or important dataverses.
- **Delete Dataverse**: You are able to delete your dataverse as long as it is not published and does not have any draft datasets.

For more information on each of these topics, please see the provided links to the Advanced User Guide.

|                          | Bearch all dataverses.                             | Q Find                 | About       | User Guide    | Support | Dashboard | 1 Meghan Goodchild 0 - | Fr |
|--------------------------|----------------------------------------------------|------------------------|-------------|---------------|---------|-----------|------------------------|----|
|                          |                                                    | - Batteria             | 10000       | 2011/202111   |         |           |                        |    |
| Queen's University E     | Biological Station Test Dataver                    | 50 (Queen's Univer     | nity)       |               |         |           |                        |    |
| ool Dataverse > Queen    | s University Dataverse - Queen's Univ              | ersity Biological Stat | tion Test O | ativene > New | Dataset |           |                        |    |
| Host Dataverse           | Queen's University Biological                      |                        |             |               |         |           |                        |    |
| *Asterisks indicate requ | ved fields                                         |                        |             |               |         |           |                        |    |
| Citation Metadata A      |                                                    |                        |             |               |         |           |                        |    |
| Title *                  |                                                    |                        |             |               |         |           |                        |    |
|                          | Erber 10tr.                                        | Enter 10sc             |             |               |         |           |                        |    |
|                          | Add Tieglical                                      | ion Data for to Title  |             |               |         |           |                        |    |
| Author *                 | Name *                                             |                        |             | Amilation     |         |           |                        |    |
|                          | Goodchild, Mi                                      | ighan                  |             | Queen's Uni   | versity |           | +                      |    |
|                          | identifier Sche                                    | me .                   |             | identifier    |         |           |                        |    |
|                          | Select                                             |                        | *           |               |         |           |                        |    |
| Contact *                | Name                                               |                        |             | Amitation     |         |           |                        |    |
|                          | Goodchild, NA                                      | eghan                  |             | Queen's Uni   | versity |           | +                      |    |
|                          | E-mail *                                           | E-mail *               |             |               |         |           |                        |    |
|                          | meghan.good                                        | chia@queensu ca        |             |               |         |           |                        |    |
| Description *            |                                                    |                        |             |               |         |           |                        |    |
|                          | This Seld supports only certain HTML tags.  Text * |                        |             |               |         | +         |                        |    |
|                          | HEAR                                               |                        |             |               |         |           | 100                    |    |

| ubject *                 | Late Mathematical Sciences Medicine, Health and Life Sciences Social Sciences Other |                                                    |          |  |  |  |
|--------------------------|-------------------------------------------------------------------------------------|----------------------------------------------------|----------|--|--|--|
| Keyword                  | Term                                                                                | Vocabulary                                         | •        |  |  |  |
|                          | Vocabulary URL<br>Enter full URL, starting w                                        | eth hings:/                                        |          |  |  |  |
| ictes                    |                                                                                     |                                                    |          |  |  |  |
|                          |                                                                                     |                                                    |          |  |  |  |
| epositor                 | Goodchild, Meghan                                                                   | Goodchild, Meghan                                  |          |  |  |  |
| eposit Oate              | 2018-05-11                                                                          | 2018-05-11                                         |          |  |  |  |
| 15                       |                                                                                     |                                                    |          |  |  |  |
| upload lent to 12,664,90 | 11,586 bytes per file. For more information ab                                      | out supported file formats, please refer to the Us | er Gude. |  |  |  |
|                          |                                                                                     |                                                    |          |  |  |  |

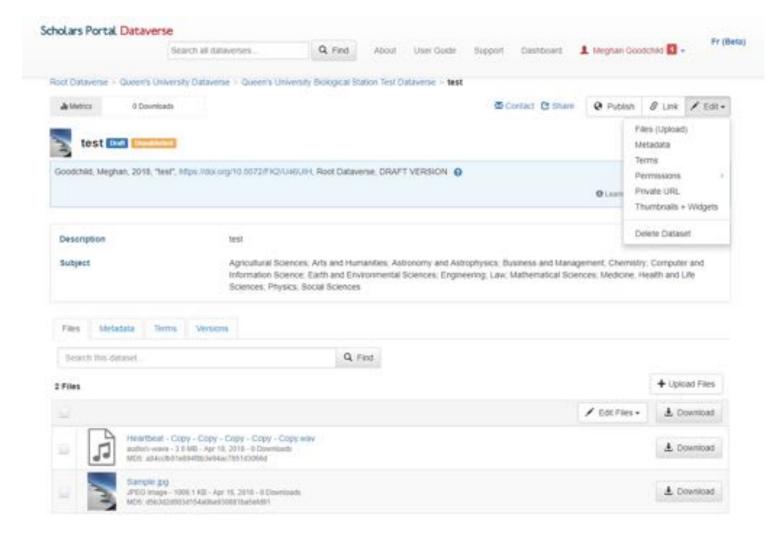

## Edit dataset and files

Edit button (entire dataset's information)

- upload additional files to the dataset
- see and edit the dataset's metadata and terms of use
- explore dataverse's guestbook
- create a private URL for the dataset to share with non-Dataverse users
- delete the dataset

Edit files button (information associated with individual files)

- delete file(s)
- see and edit file-level metadata
- restrict or unrestrict files
- see and edit file tags

## Why use dataverse?

- Supports FAIR data principles
  - Findable, Accessible, Interoperable, Reuseable
- Secure data management
- Effective sharing
- Long-term access and preservation
- Increase research visibility

# SP Dataverse support team Scholars Portal A Service of the Ontario Council of University Libraries

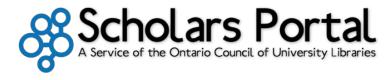

Amber Leahey - Data & GIS Librarian

Meghan Goodchild - RDM Systems Librarian (Queen's / SP)

Kaitlin Newson - Digital Projects Librarian

Kevin Worthington - Data/GIS Programmer

Jayanthy Chengan - Senior Developer

Bikram Singh - Systems Analyst

Contact us at dataverse@scholarsportal.info

### **QUEEN'S UNIVERSITY LIBRARY**

Queen's University Library / Research Guides / Research Data Management at Queen's University / Introduction

### Research Data Management at Queen's University

Searchite

#### Introduction

Writing a Data Management Plan

Funding Agency Policies

Metadata

Data Repositories & Archives

Citing Data

Best Practices in Data Management

QUL Research Data Archive.

Library as Data Portner

Contact

### **RDM Resources**

- Data Deposit Form
- QUL RDM Collection
   Development Policy
- QUL RDM Workflow
- **■** DMP Assistant
- "Good Enough" Research Data Management a brief guide for busy people

### Introduction

The whole notion of developing a data management plan and depositing data may seem daunting to some. This guide is just one way that Queen's University Library is here to support and partner with you to make sure this process is as painless as possible. For assistance with research data management, please contact your Subject Liaison Librarian or open scholarship services@queensu.ca.

### Why Manage Your Research Data?

Managing your research data will help you.

- meet funding agency requirements
- write more competitive grant applications.
- get credit for your data and increase its impact and visibility
- encourage the discovery and use of your data to explore new research questions
- improve your data's accuracy, completeness, and usability
- ensure long-term preservation of data for future researchers
- comply with ethics and privacy policies.

Queen's University Library provides Research Data Management Services. For an overview, see the brief PowerPoint presentation on Research Data Management. For more information, or to deposit your research data, contact us.

http://guides.library.queensu.ca/rdm

Data

## Support for Data Management

Courtney Earl Matthews

Head, Open Scholarship Services courtney.earl.matthews@queensu.ca

(613) 533-6000 x32836

### Alexandra Cooper

Data Services Coordinator coopera@queensu.ca

(613) 533-6000 x77481

**Subject Liaison Librarians** 

#### Data Services

Lower Level, Stauffer Library, 101 Union Street, Kingston, Ontario K7L 5C4

Google Map of Stauffer Library

## Resources

Link to QUBS Dataverse - <a href="https://dataverse.scholarsportal.info/dataverse/QUBS">https://dataverse.scholarsportal.info/dataverse/QUBS</a>

Portage DMP Assistant - <a href="https://assistant.portagenetwork.ca/">https://assistant.portagenetwork.ca/</a>

Link to online folder of resources - <a href="https://tinyurl.com/ycj9k6o9">https://tinyurl.com/ycj9k6o9</a>